# Better website experience for IE users

# Force the latest IE version, in various cases when it may fall back to IE7 mode # github.com/rails/rails/commit/123eb25#commitcomment-118920

# ----------------------------------------------------------------------

# ----------------------------------------------------------------------

# Use ChromeFrame if it's installed for <sup>a</sup> better experience for the poor IE folk

<IfModule mod\_setenvif.c>

<IfModule mod\_headers.c> BrowserMatch MSIE ie

Header set X-UA-Compatible "IE=Edge,chrome=1" env=ie

</IfModule>

</IfModule>

 $\triangleleft$ IfModule mod headers.c>

# Because X-UA-Compatible isn't sent to non-IE (to save header bytes),

# We need to inform proxies that content changes based on UA

Header append Vary User-Agent

# Cache control is set only if mod\_headers is enabled, so that's unncessary to declare </IfModule>

# ----------------------------------------------------------------------

# ----------------------------------------------------------------------

# Cross-domain AJAX requests

# Serve cross-domain ajax requests, disabled.

# enable-cors.org

# code.google.com/p/html5security/wiki/CrossOriginRequestSecurity

# <IfModule mod\_headers.c> # Header set Access-Control-Allow-Origin "\*" # </IfModule>

# ----------------------------------------------------------------------

# Webfont access

# ----------------------------------------------------------------------

# Allow access from all domains for webfonts.

# Alternatively you could only whitelist your

 $\mu$  subdomains like  $\tau$  is the "domain". Subdomains  $\mu$ 

# subdomains like "sub.domain.com".

<FilesMatch "\.(ttf|otf|eot|woff|font.css)\$"> <IfModule mod\_headers.c> Header set Access-Control-Allow-Origin "\*" </IfModule> </FilesMatch>

# ----------------------------------------------------------------------

# ----------------------------------------------------------------------

# Proper MIME type for all files

# # Audio

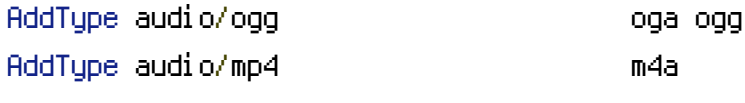

#### # Video

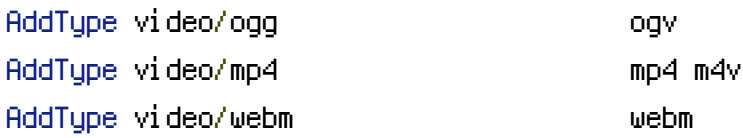

# # Proper svg serving. Required for svg webfonts on iPad # twitter.com/FontSquirrel/status/14855840545

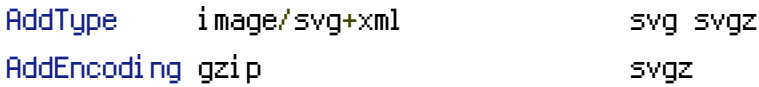

### # Webfonts

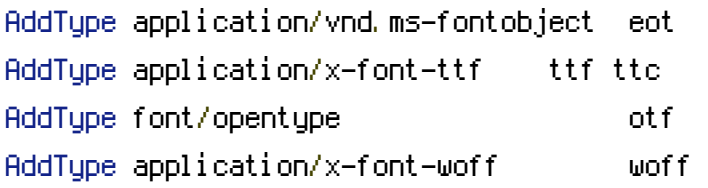

## # Assorted types

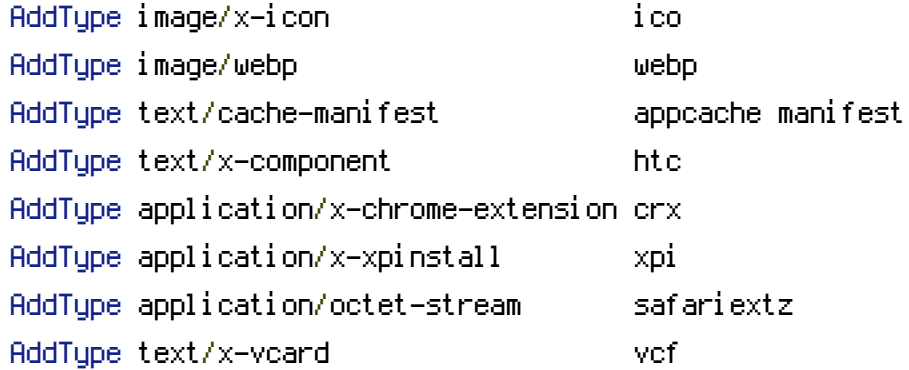

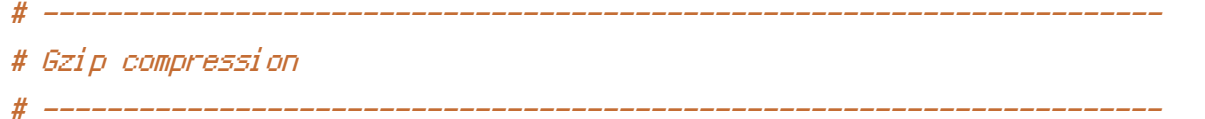

<IfModule mod\_deflate.c>

# Force deflate for mangled headers developer.yahoo.com/blogs/ydn/posts/2010/12/pushingbeyond-gzipping/

<IfModule mod\_setenvif.c>

<IfModule mod\_headers.c>

```
SetEnvIfNoCase ^(Accept-EncodXng|X-cept-Encoding|X{15}|~{15}|-{15})$
^{\sim}((gzip|deflate)\s,?\s(gzip|deflate)?|X{4,13}|~{4,13}|-{4,13})$ HAVE_Accept-Encoding
    RequestHeader append Accept-Encoding "gzip,deflate" env=HAVE_Accept-Encoding
 </IfModule>
</IfModule>
```
#### # HTML, TXT, CSS, JavaScript, JSON, XML, HTC:

<IfModule filter\_module>

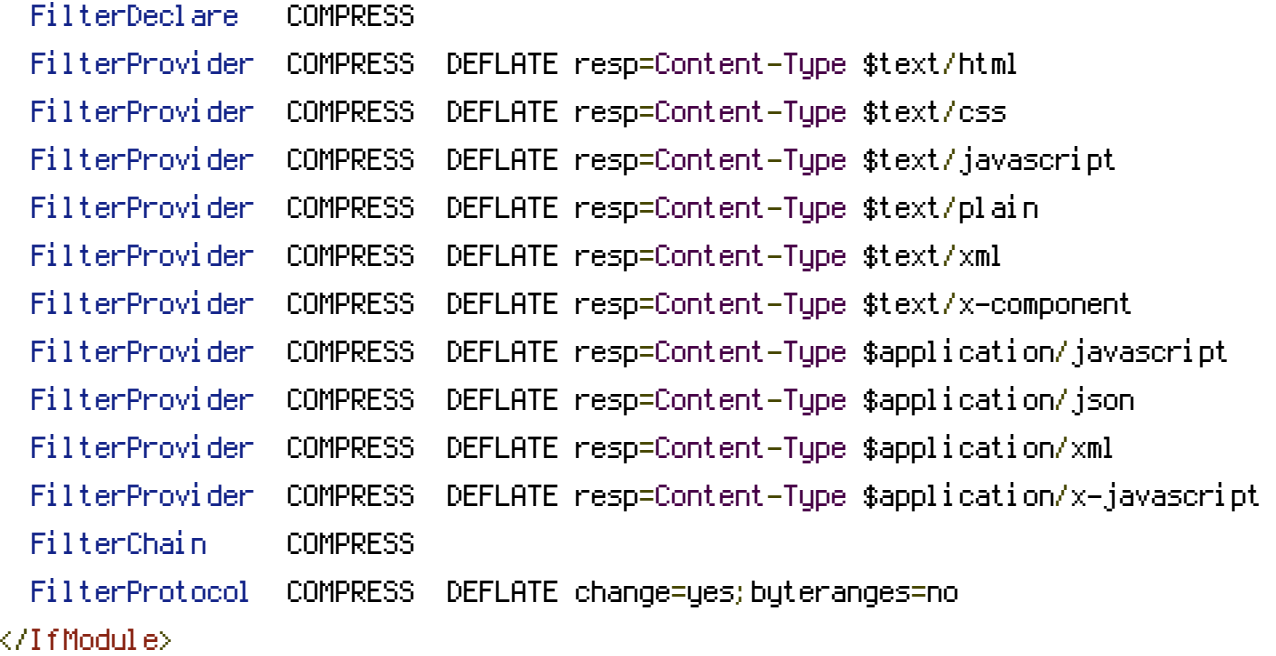

<IfModule !mod\_filter.c>

# Legacy versions of Apache

AddOutputFilterByType DEFLATE text/html text/plain text/css application/json AddOutputFilterByType DEFLATE text/javascript application/javascript application/xjavascript

AddOutputFilterByType DEFLATE text/xml application/xml text/x-component </IfModule>

```
# Webfonts and SVG:
 <FilesMatch "\.(ttf|otf|eot|svg)$" >
    SetOutputFilter DEFLATE
 </FilesMatch>
</IfModule>
# ----------------------------------------------------------------------
# Stop screen flicker in IE on CSS rollovers
 # ----------------------------------------------------------------------
# The following directives stop screen flicker in IE on CSS rollovers - in
# combination with the "ExpiresByType" rules for images (see above). If
# needed, un-comment the following rules.
# BrowserMatch "MSIE" brokenvary=1
# BrowserMatch "Mozilla/4.[0-9]{2}" brokenvary=1
# BrowserMatch "Opera" !brokenvary
# SetEnvIf brokenvary 1 force-no-vary
# ----------------------------------------------------------------------
# Cookie setting from iframes
 # ----------------------------------------------------------------------
# Allow cookies to be set from iframes (for IE only)
# If needed, uncomment and specify a path or regex in the Location directive
# \langleIfModule mod headers, c\rangle# <Location />
# Header set P3P "policyref=\"/w3c/p3p.xml\", CP=\"IDC DSP COR ADM DEVi TAIi PSA PSD
IVAi IVDi CONi HIS OUR IND CNT\""
# </Location>
# </IfModule>
                        # ----------------------------------------------------------------------
# Prevent SSL cert warnings
```
# Rewrite secure requests properly to prevent SSL cert warnings, e.g. prevent

# ----------------------------------------------------------------------

# https://www.domain.com when your cert only allows https://secure.domain.com

# Uncomment the following lines to use this feature.

# <IfModule mod\_rewrite.c>

# RewriteCond %{SERVER\_PORT} !^443

# RewriteRule (.\*) https://example-domain-please-change-me.com/\$1 [R=301,L]

# </IfModule>

# ----------------------------------------------------------------------

# Prevent 404 errors for non-existing redirected folders

# without -MultiViews, Apache will give <sup>a</sup> 404 for <sup>a</sup> rewrite if <sup>a</sup> folder of the same name does not exist

# e.g. /blog/hello : webmasterworld.com/apache/3808792.htm

# ----------------------------------------------------------------------

Options -MultiViews

# ---------------------------------------------------------------------- # UTF-8 encoding # ----------------------------------------------------------------------

# Use UTF-8 encoding for anything served text/plain or text/html AddDefaultCharset utf-8

# Force UTF-8 for <sup>a</sup> number of file formats AddCharset utf-8 .html .css .js .xml .json .rss

# ----------------------------------------------------------------------

# A little more security

# ----------------------------------------------------------------------

# Do we want to advertise the exact version number of Apache we're running? # Probably not. ## This can only be enabled if used in httpd.conf - It will not work in .htaccess # ServerTokens Prod

# "-Indexes" will have Apache block users from browsing folders without <sup>a</sup> default document # Usually you should leave this activated, because you shouldn't allow everybody to surf through # every folder on your server (which includes rather private places like CMS system folders). Options -Indexes

# Block access to "hidden" directories whose names begin with <sup>a</sup> period. This # includes directories used by version control systems such as Subversion or Git. <IfModule mod\_rewrite.c> RewriteRule " $(^\circ\!\!\!\!\!\uparrow\!/\,) \setminus \ldots$ " - [F]

</IfModule>

```
# If your server is not already configured as such, the following directive
# should be uncommented in order to set PHP's register_globals option to OFF.
# This closes a major security hole that is abused by most XSS (cross-site
# scripting) attacks. For more information: http://php.net/register_globals
#
# IF REGISTER_GLOBALS DIRECTIVE CAUSES 500 INTERNAL SERVER ERRORS :
#
# Your server does not allow PHP directives to be set via .htaccess. In that
# case you must make this change in your php.ini file instead. If you are
# using a commercial web host, contact the administrators for assistance in
# doing this. Not all servers allow local php.ini files, and they should
# include all PHP configurations (not just this one), or you will effectively
# reset everything to PHP defaults. Consult www.php.net for more detailed
# information about setting PHP directives.
# php_flag register_globals Off
# Rename session cookie to something else, than PHPSESSID
# php_value session.name sid
# Do not show you are using php
```
# php\_flag expose\_php Off

# Level of log detail - log all errors # php\_value error\_reporting -1

# Write errors to log file # php\_flag log\_errors On

# Do not display errors in browser (production - Off, development - On) # php\_flag display\_errors Off

# Do not display startup errors (production - Off, development - On) # php\_flag display\_startup\_errors Off

# Format errors in plain text # php\_flag html\_errors Off

# Show multiple occurrence of error # php\_flag ignore\_repeated\_errors Off

# Show same errors from different sources # php\_flag ignore\_repeated\_source Off

# Size limit for error messages # php\_value log\_errors\_max\_len 1024

# Don't precede error with string (doesn't accept empty string, use whitespace if you need) # php\_value error\_prepend\_string " "

# Don't prepend to error (doesn't accept empty string, use whitespace if you need) # php\_value error\_append\_string " "

# Increase cookie security <IfModule php5\_module> php\_value session.cookie\_httponly true </IfModule>